## **BC COMS 1016: Intro to Comp Thinking & Data Science**

## **Lecture 4 Arrays, Sequences, Tables**

## Thursday 01/27/22

#### **Reminders**

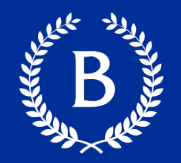

- HW00 due tonight
	- Individual assignment
	- Only 41 submissions (as of10am today)
	- You can use 2 late days
- Lab01 due Monday
- Lab00:
	- If you havent gotten it in yet, do it before the other assignments
- HW01
	- Will be released tonight
	- Due Thursday 02/03

#### **Office Hours & Next few classes**

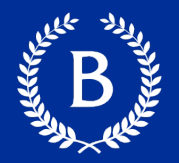

### ▪ Today:

- Adam 1pm-2pm after class
- Next week:
	- Tuesday still remote
	- Thursday TBD
- Tuesday Feb 8<sup>th</sup>:
	- TA review or watch last year's recording or no class
	- Your choice

#### **Gradescope – Results vs Code View**

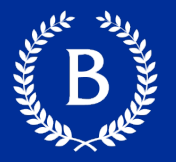

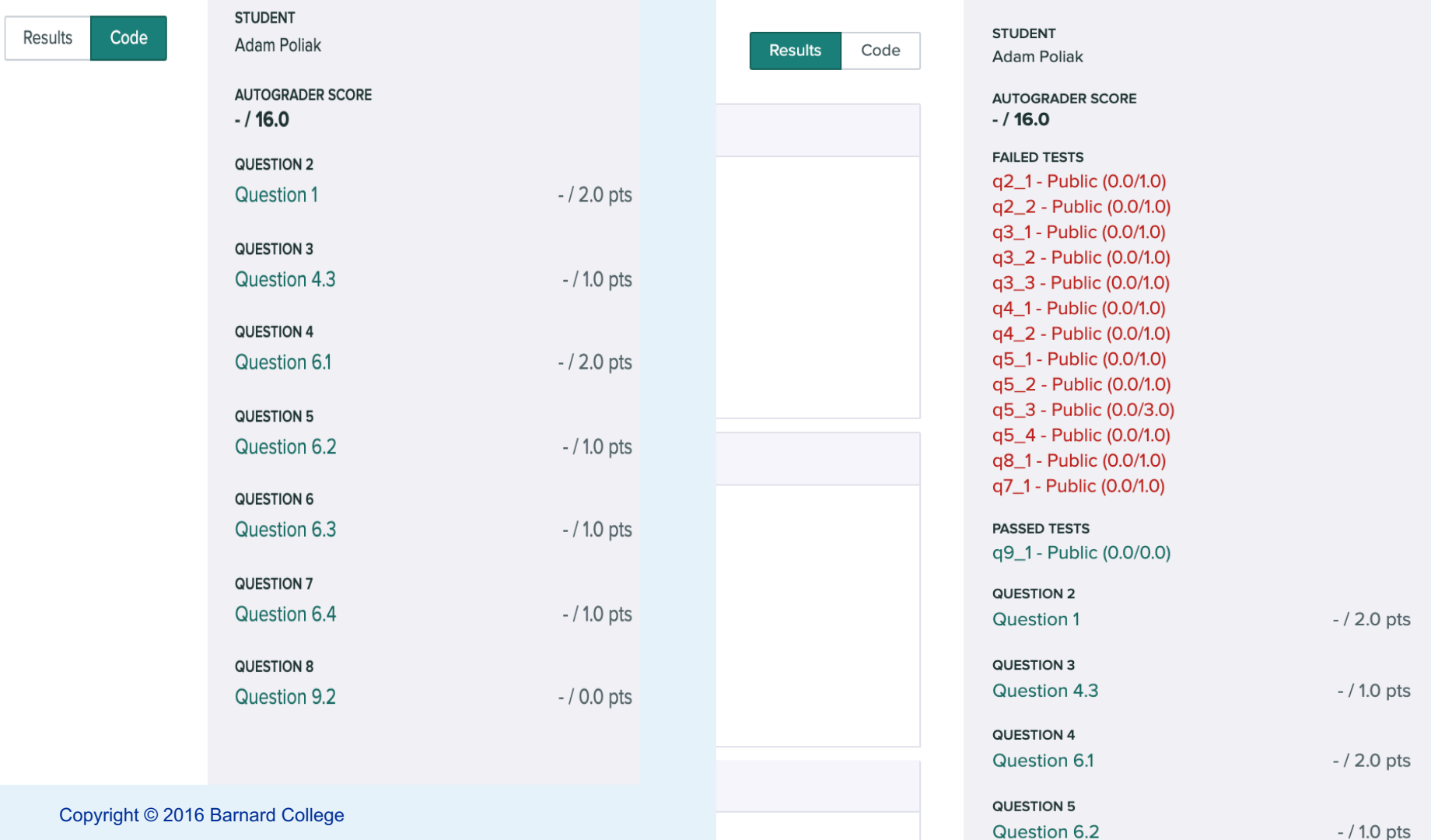

#### **Course Outline**

- Exploration **Week 1 - 5**
	- Introduction to Python
	- Working with data
- Inference **Week 6 - 10**
	- Probability
	- Statistics
- Prediction **Week 11-14**
	- Machine Learning
	- Regression & Classification

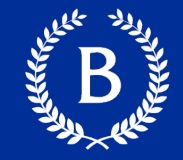

#### **Course Outline**

- Exploration **Week 1 - 5**
	- Discover patterns
	- Articulate insights
- Inference **Week 6 - 10**
	- Make reliable conclusions about the world
	- Statistics is useful
- - Informed guesses about unseen data

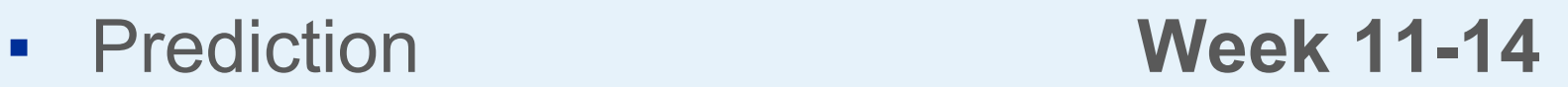

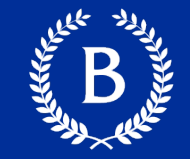

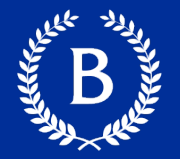

We've seen 5 types so far:

- $\blacksquare$  int: 2
- float: 2.2
- str: 'Red fish, blue fish'
- builtin\_function\_or\_method: abs, max, min
- Table

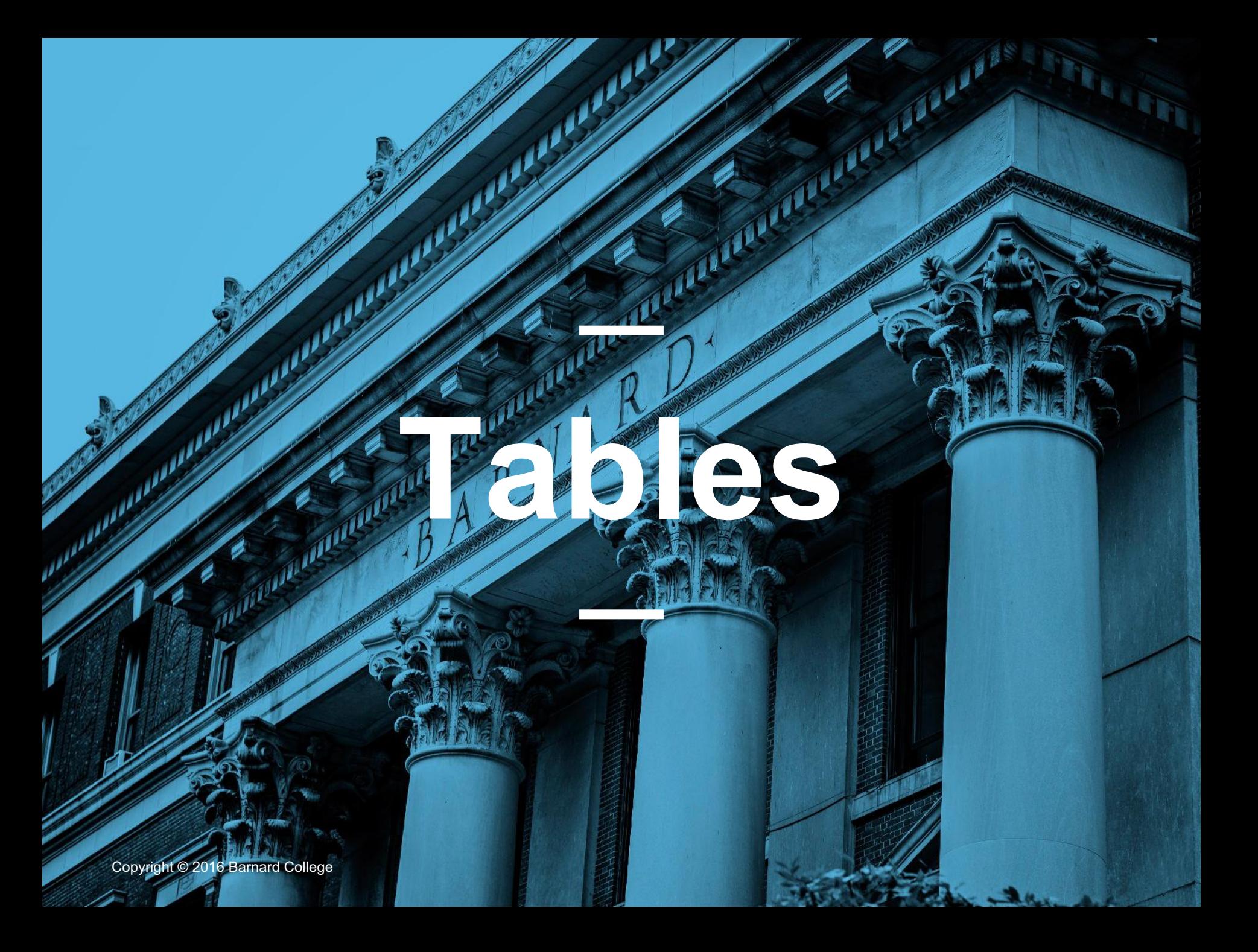

#### **Table Structure**

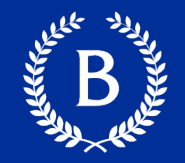

- A Table is a sequence of labeled columns
- **Row: represents one individual**
- Column: represents one attribute of the individuals

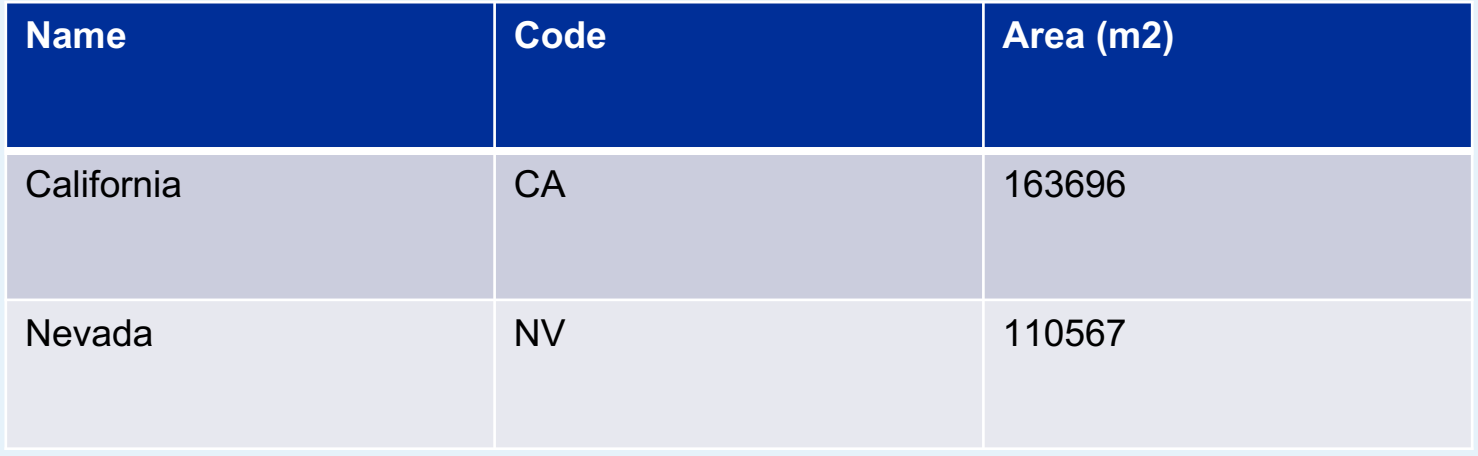

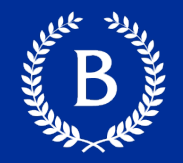

- Creating and extending tables:
	- Table().with column and Table.read table
- Finding the size:
	- num\_rows, num\_columns
- Referring to columns: labels, relabeling and indices
	- labels and relabeled; column indices start at 0

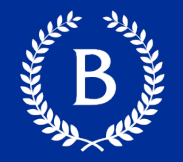

- $\blacksquare$  t. select(...) constructs a new table with just the specified columns
- $\blacksquare$  t.drop(...) constructs a new table in which the specified columns are omitted
- **These operations create a new table**

#### **Tables – select and drop**

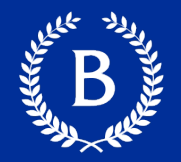

- .select(<Column Name>)
	- Returns a new table with the specified columns
- $\blacksquare$  .select(<Int i>)
	- Returns a new table with the column at index I
- drop(<Column Name>)
	- Returns a new table without the specified columns
- $\blacksquare$  .drop(<Int i>)
	- Returns a new table without the column at index i

#### **Some Table Operations**

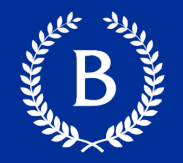

- t.sort(label) constructs a new table with rows sorted by the specified column
- t.where(label, condiction) constructs a new table with just the rows that match the condition
- More are listed at http://coms1016.barnard.edu/pythonreference.html

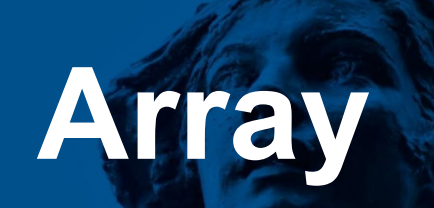

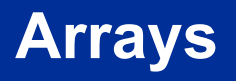

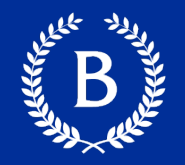

An array contains a sequence of values

- All elements of an array should have the same type
- **EXECT:** Arithmetic is applied to each element individually
- Adding arrays add elements (**if same length!)**
- A column of a table is in an array
	- All values in a single column are the same type

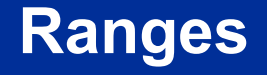

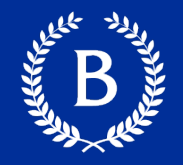

A range is an array of consecutive numbers

- np.arange(end): An array of increasing integers from 0 up to end
- np.arange(start, end): An array of increasing integers from start up to end
- np.arrange(start, end, step): A range with step between consecutive values

The range always include start but excludes end

#### **Array Functions & Methods**

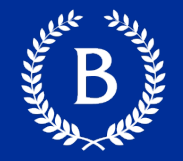

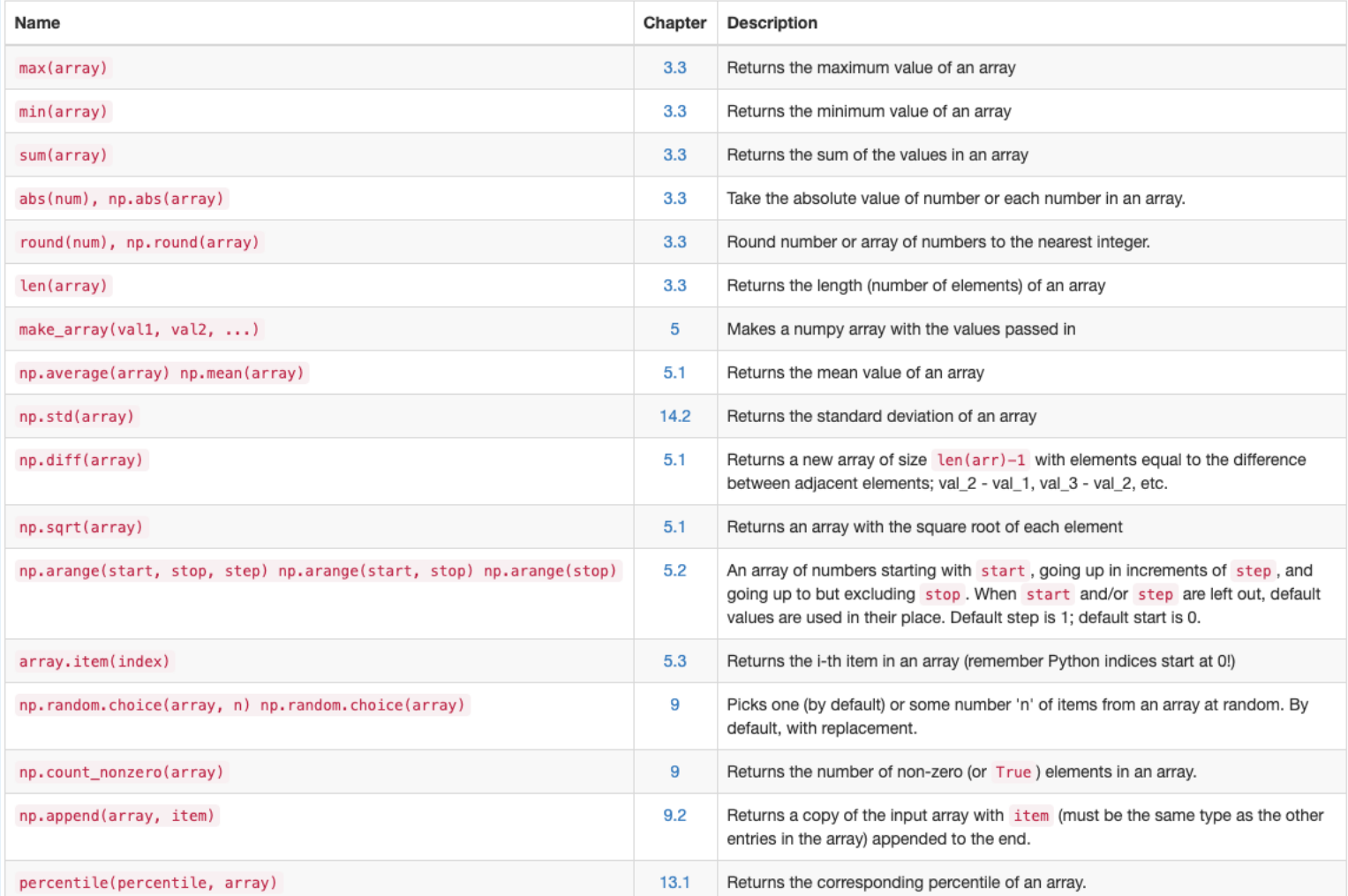

# **Tables & Arrays**

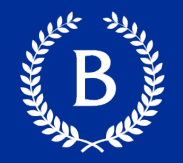

- Accessing data in a column
	- Column takes a label or index and returns an array
- Using array methods to work with data in columns
	- item, sum, min, max, and so on
- Creating new tables containing some of the original columns
	- select, drop

# **Questions in notebook**

And the Contract of

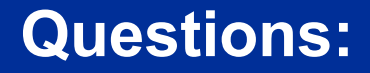

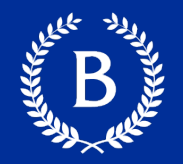

#### The table nba has columns

### PLAYER, POSITION, and SALARY

table = Table.read\_table('https://www.inferentialthinking.com/data/nba\_salaries.csv')

1. Create an array containing the names of all centers (C) who make more than \$15M/year

> centers = table.where('POSITION', 'C') centers.where('\'15-\'16 SALARY', are.above(15)).column('PLAYER')

Answer:

'Dwight Howard', 'Roy Hibbert', 'Marc Gasol', 'Enes Kanter', 'DeMarcus Cousins'

# **Attribute Types**

All Marian

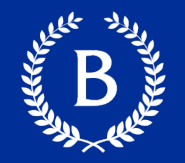

All values in a column of a table should be both the same type **and** be comparable to each other

- **Numerical** values are from a numerical scale
	- Numerical measurements are ordered
	- Differences are meaningful
- **Categorical**  values from a fixed inventory
	- May or may not have an ordering
	- Categories are the same or different

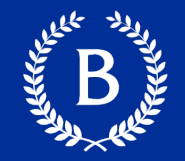

Values as numbers are not guaranteed to be numerical

- Census example: SEX code (0, 1, 2)
- Arithmetic on these "numbers" is meaningless
- **The variable SEX is still categorical, even though** numbers were used for the categories

## **Census Data**

#### **The Decennial Census**

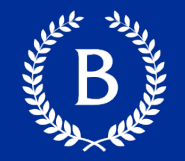

- Every ten years, Census Bureau counts how many people there are in the U.S.
- Census Bureau estimates how many people are in US during the other 9 years
- U.S. Constitution Article 1, Section 2:
	- "Representatives and direct Taxes shall be apportioned among the several States ... according to their respective Numbers ..."

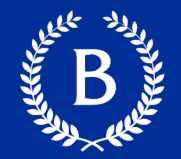

- https://www2.census.gov/programssurveys/popest/datasets/
- https://www2.census.gov/programssurveys/popest/datasets/2010- 2015/national/totals/
- demo